Die Fachzeitschrift für den Pferdefreund in Harz, Heide und Umgebung

## RSG Eschede e.V. 20. Traditionsturnier trotz widrigem Wetter ein Erfolg

Wenn die RSG Eschede zu ihrem traditionellen Reitturnier einlädt, lassen sich Reiter aus Nah und Fern nicht zweimal bitten. Denn nicht nur Manuela Lachnit, die zu den Dauergästen an der Aschau gehört, schwärmt: "Die Bedingungen<br>sind einfach toll. Man merkt, dass Familie Schlichte und die vielen Helfer mit wirklich ganz viel Herzblut diese Veranstaltung organisieren und durchführen und einfach eine ganz tolle Atmosphäre schaffen." Eine Aussage, die die 1. Vorsitzende Petra Schlichte-Heidenreich gerne hört. Denn das oberste Ziel der Veranstalter ist es "für alle gute Bedingungen zu schaffen". Und dieses Ziel haben die Veranstalter auch bei der 20. Auflage ihres Traditionsturnier vom

11. - 13.08.2017 erreicht. Dabei ist die Organisation der Südheide Summer Trophy laut Heike Bolik für alle Helfer "eine besondere Herausforderung, weil alles, was man hier auf dem Platz sieht, höchstens Zeit von 2 Wochen hat, um so richtig zu wachsen, weil wir vorher hier eben auch nichts haben, keinen Strom Von daher ist wirklich auch Einsatz gefragt." Und genau die gute Zusammenarbeit und die Stimmung unter den Helfern macht auch für Pressesprecherin Frauke Pinkert "den Verein aus. Das Schöne ist, dass man gut miteinander arbeitet und das einem immer noch jemand zur Seite steht, wenn Not am Mann ist. Obwohl der Verein klein ist, schafft er glaube ich ne ganze Menge."

So durften sich die Veranstalter dieses Jahr über rund 400 Teilnehmer aus 9 Nationen freuen, die in den 17 Prüfungen der Klasse A\*\* - S an den Start gingen. Allerdings war auch die Südheide Summer Trophy von schlechten Witterungsverhältnissen betroffen. Doch das Team um die 1. Vorsitzende hat keine Mühen gescheut, um "gute Bedingungen für alle zu schaffen." So könne man z.B. bei dem großen Abreiteplatz die Sprünge immer wieder ein bisschen verschieben und auch der Springplatz ist laut Petra Schlichte-Heidenreich "groß genug, so dass da auch hin und her gerückt werden kann." Außerdem war mit Martin Lühmann ein guter Parcoursaufbauer in Eschede tätig, "der

seine Parcourse den Bedingungen anpasst" und auch die Richter waren gut. So durften sich die Veranstalter über viele positive Stimmen der Reiter freuen. "Sie haben immer wieder Sand aufgefahren und versucht, das Beste draus zu machen. Die haben sich so viel Mühe gegeben und das hat sich wirklich gelohnt", brachte es Fabiana Iqbal auf den Punkt. So stellte Petra Schlichte-Heidenreich am Sonntag fest: "In diesem Jahr war das Wetter ja allgemein sehr schlecht. Viele Turniere haben komplett abgesagt, in Vorsfelde wurde ein ganzer Tag abgesagt. Wir konnten immer reiten und von daher können wir da zufrieden sein."

Am Sonntag, wo u.a. ein S-Springen für Amateure und das abschließende S-Springen mit Siegerrunde auf dem Programm standen, gab es dann zwar noch einen kurzen Regenschauer, ansonsten schien aber die Sonne, so dass am Nachmittag optimale Platzbedingungen auf die Reiter warteten. "Ich habe keine negative Kritik gehört, eher Positives, die Reiter sind soweit zufrieden und es sind auch noch einige am<br>Start", stellte die 1. Vorsitzende fest. So durften sich die Veranstalter z.B. im Punktespringen für Amateure über 25 Starter freuen. Hier sorgte eine schnelle fehlerfreie Runde von Annika Fick und ,Cosmicgate' nicht nur für 65 Punkte, die den beiden den Sieg vor Jacqueline Grobosch mit , You belong to me' und dem ebenfalls für den RFV Nienburg e. V. startenden Hannes Bösche auf ,Cara Calibra' einbrachte, sondern auch für Freudentränen. Schließlich konnte Annika Fick, die bereits das M-Springen am

Morgen für sich entscheiden konnte, hier ihren ersten S-Sieg verbuchen.

Und auch im abschließenden Großen Preis, in dem 22 Reiter ihre Pferde gesattelt hatten, wurde den Zuschauern toller Sport geboten. Hier ging es dann erst einmal darum, sich mit einer fehlerfreien Runde über den anspruchsvollen Parcours für das entscheidende Stechen zu qualifizieren. Eine Aufgabe, die nur 3 Paaren gelang. Und auch hier gelang Thomas Brandt im Sattel der 7-jährigen ,Cardinale 22' eine fehlerfreie Runde, die Uhr blieb bei flotten 41,56 Sekunden stehen. Doch diese Zeit reichte am Ende "nur" zu Rang

Denn nach dem Manuela Lachnit mit Cashmir 12', die vor 2 Jahren den Großen Preis für sich entscheiden konnten, in fehlerfreien 42,06 Sekunden zu Hause waren, rollte Fabiana Iqbal im Sattel von ,Quinte 7' das Feld von hinten auf und sicherte sich in 40,69 Sekunden den Sieg. Dabei hatte sie auch wieder ihr wichtigstes Ziel erreicht, erneut eine schöne, sichere Runde zu drehen. Denn "Fehler passieren so schnell und

es ist auch immer wieder

die Tagesform von einem selber und vom Pferd." So durfte sich Fabiana Iqbal bereits über den 4. gemeinsamen S-Sieg mit ,Quinte 7' freuen. "Zwei Mal habe ich mit ihr schon Barrieren-S gewonnen und einmal ein ,normales' S". erklärte die strahlende Siegerin. Dabei sind diese Erfolge für die für die RG Klosterhof Medingen startende Amazone, besonders schön, "weil es die eigene Arbeit ist. Von meiner Mama, von Ellen und von meinem Opa, der uns immer noch unterstützt.

Also von uns zusammen als Team." Übrigens: Die 11-jährige Hannoveranerin und Fabiana

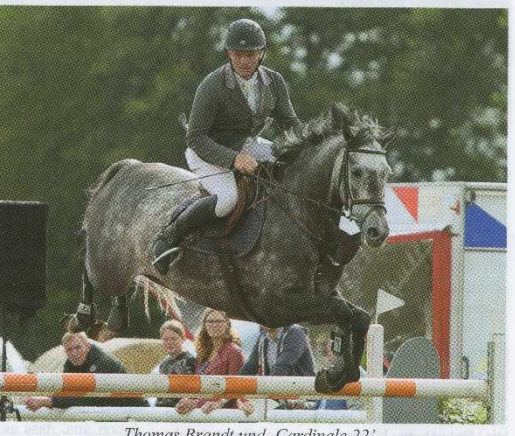

Thomas Brandt und .Cardinale 22

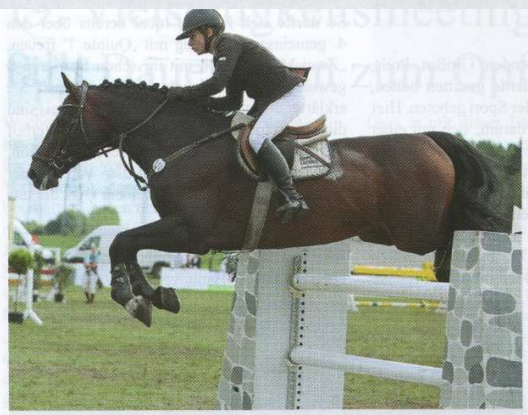

Manuela Lachnit und , Cashmir 12

sind ein Team, seit ,Quinte 7' 2,5 Jahre alt ist. "Ich habe sie selber angeritten und ausgebildet. Man kennt sich in und auswendig und hat echt so eine Vertrauensbasis." So geht auch ein großes Dankeschön an "meine Mama, dass sie mir das alles immer ermöglicht hat, an Ellen und alle, die dahinter stehen für die großartige Unterstützung!"

Aber auch den Veranstaltern, die laut Fabiana Igbal wieder "so ein tolles Turnier aufgezogen haben" sowie den Sponsoren gebührt großer Dank. Denn auch die Veranstalter wissen: "Ohne die Sponsoren können wir das Ganze nicht wuppen. Also vielen Dank an die Sponsoren, die uns teilweise schon langjährig die Treue halten, weil sie sagen, das Ambiente ist so schön.

Letztes Mal hatter wir ja auch schon Schitwetter und haben dieses Jahr sie trotzdem gesagt. iawohl wir sind wieder dabei.'

wollen Jetzt und müssen sich die Veranstalter erst einmal erholen. Aber die Veranstalter gehen davon aus, dass es in Jahren eine neue Auflage der Südheide-Sommer-Trophy geben wird.

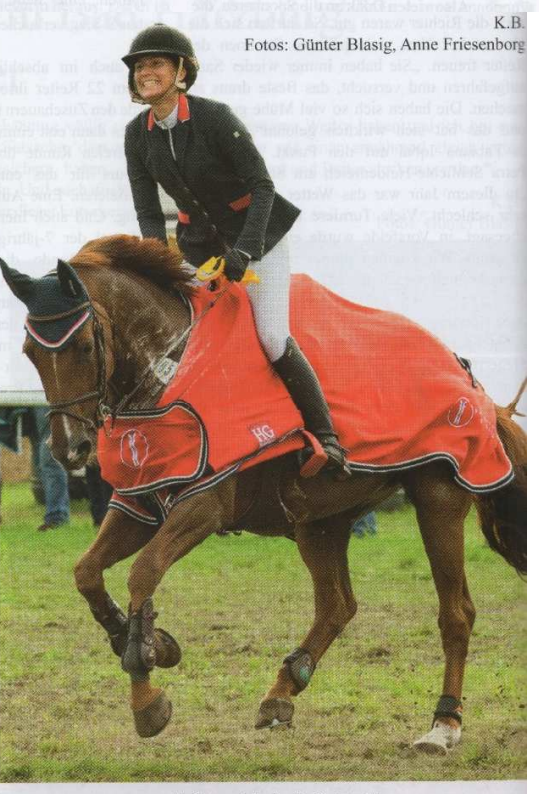

Fabiana Iqbal mit , Quinte 7